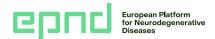

## How to add information about datasets and biosamples to your study

## Before you start, you will need the following:

- A study added to the EPND Catalogue. You can add information about datasets or biosamples to a study that is either approved or submitted for approval.
- For submitting dataset and biosample information: investigators, study managers, use conditions and restrictions, participant and dataset or biosample collection specifics. See an example.

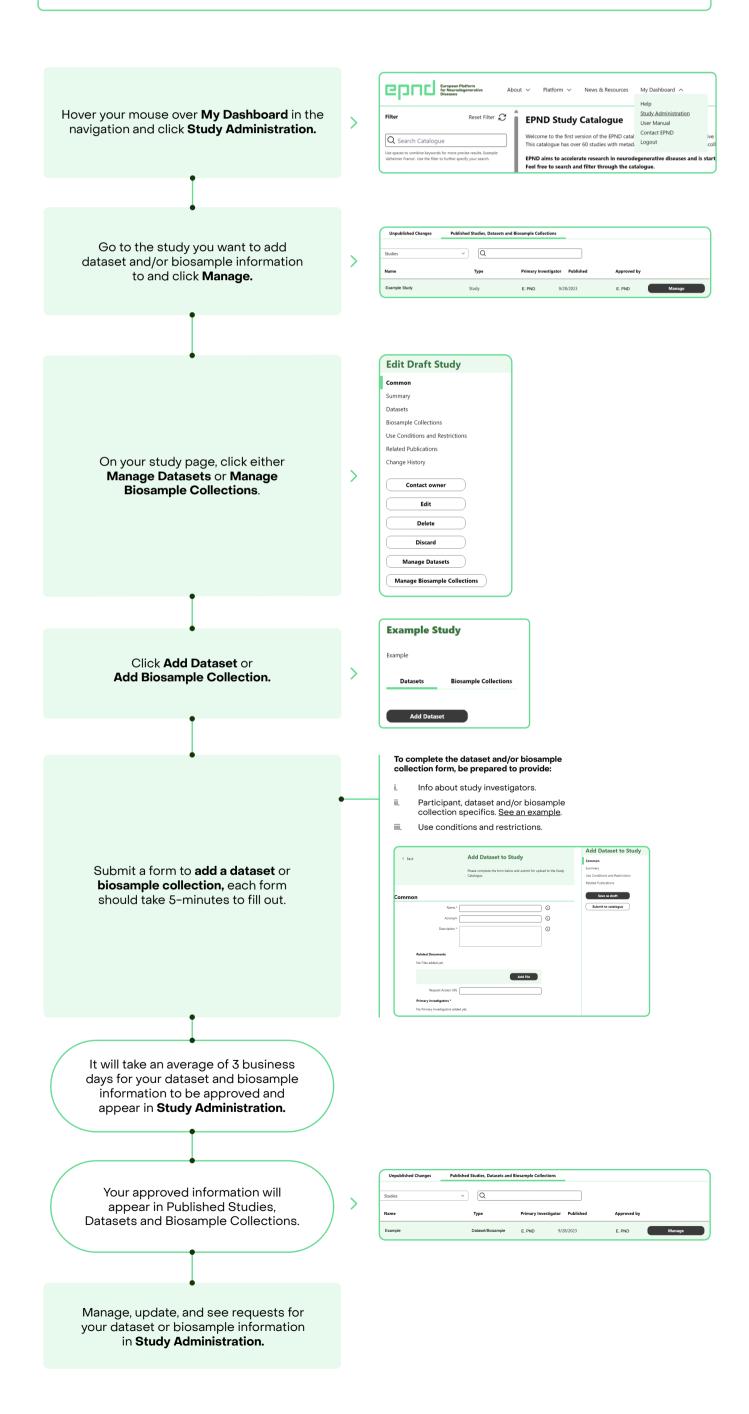